Ministry of<br>Transportation

Ministère des<br>Transports

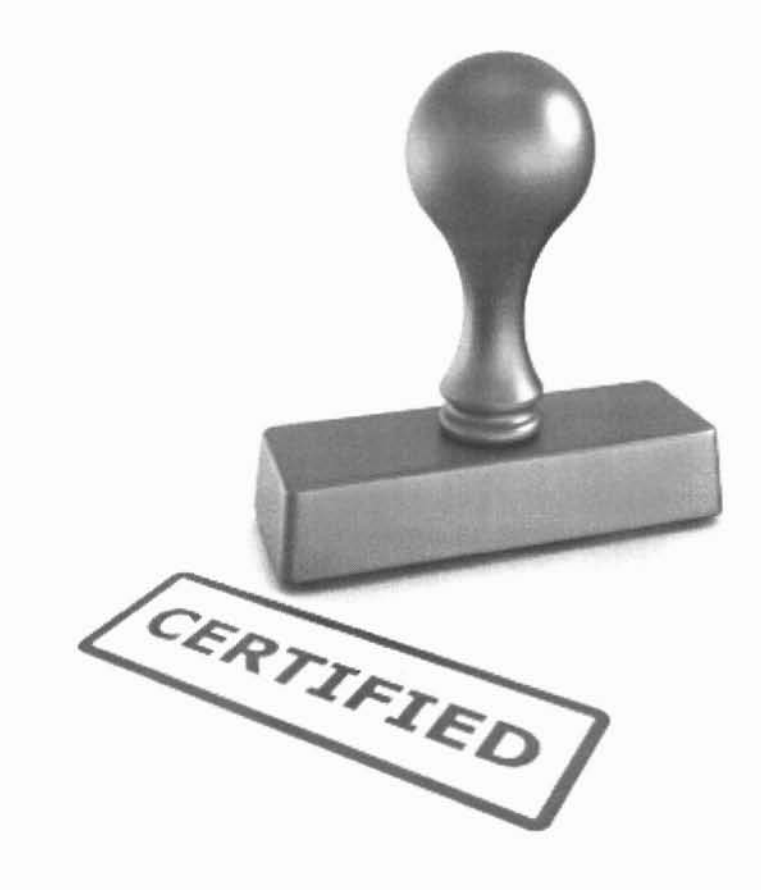

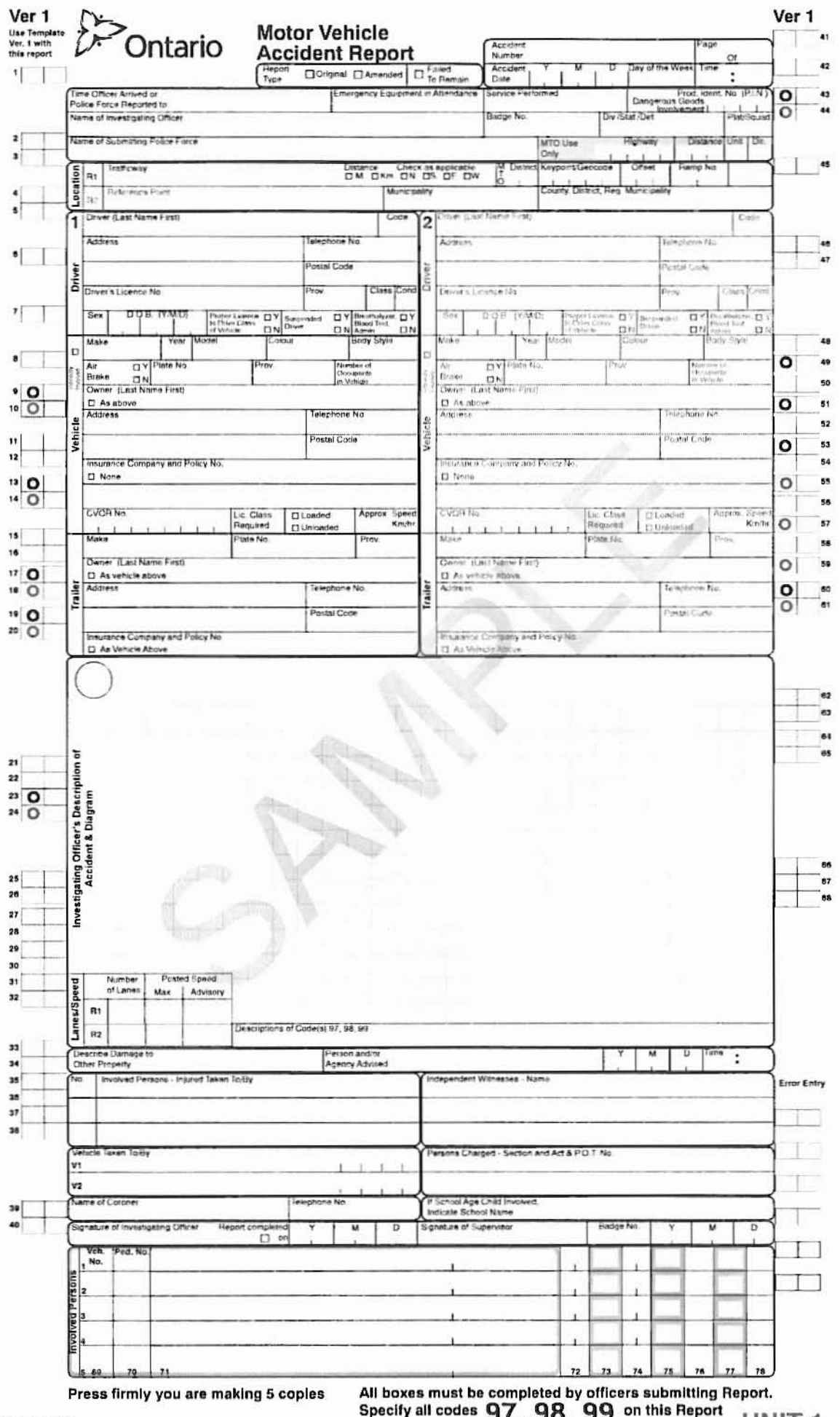

J1, UNIT<sub>1</sub>

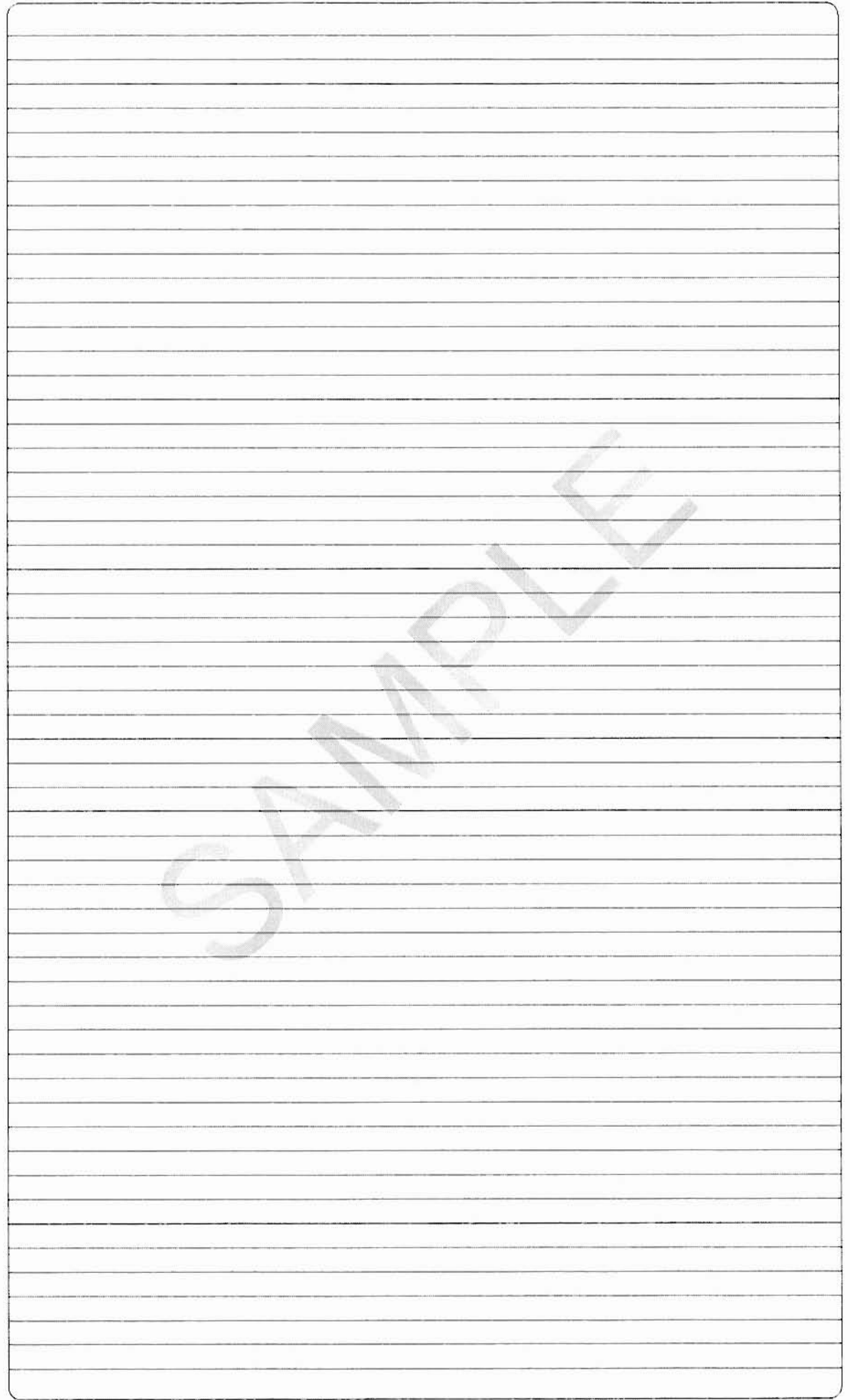

 $\bar{v}$ 

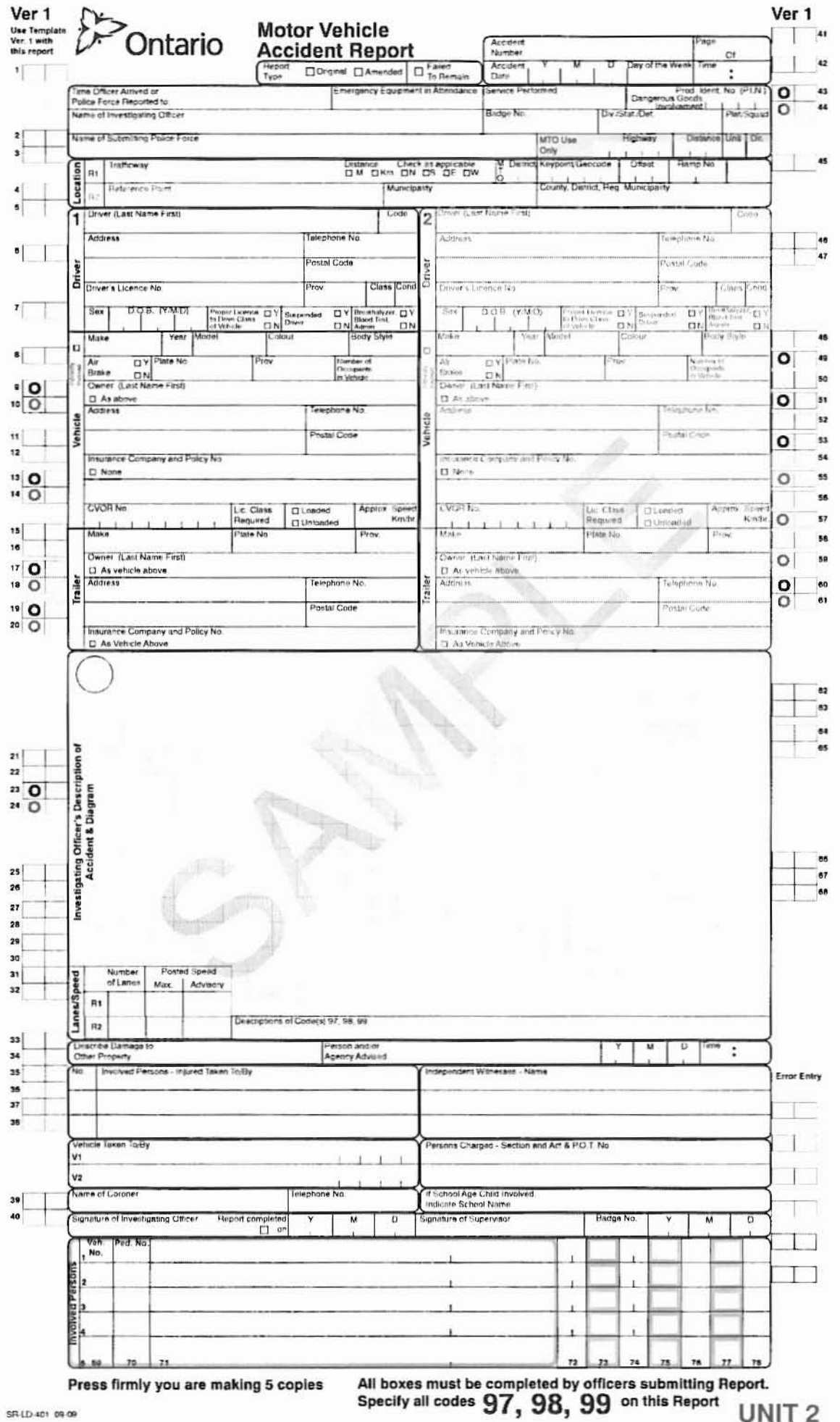

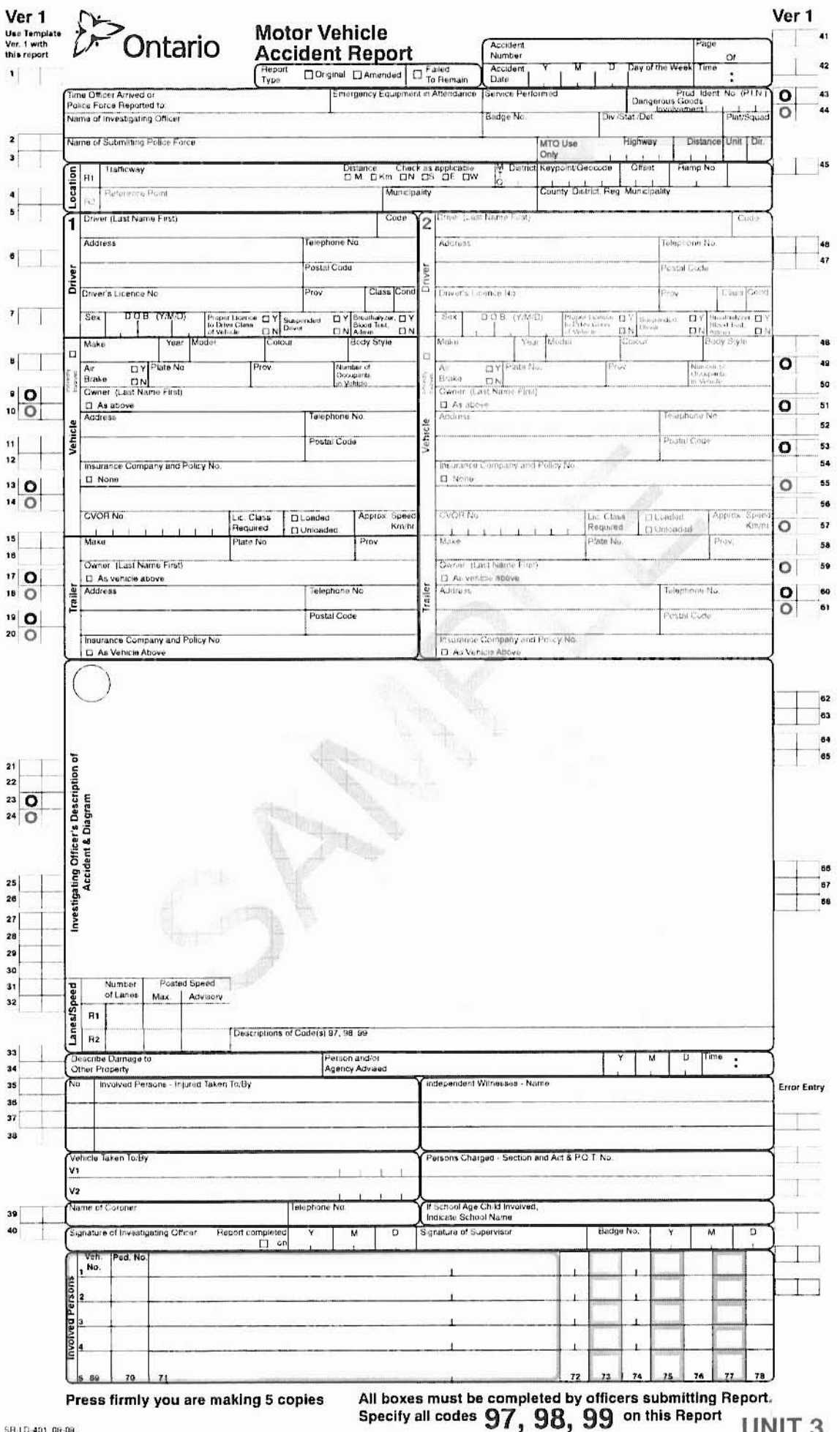

UNIT<sub>3</sub>

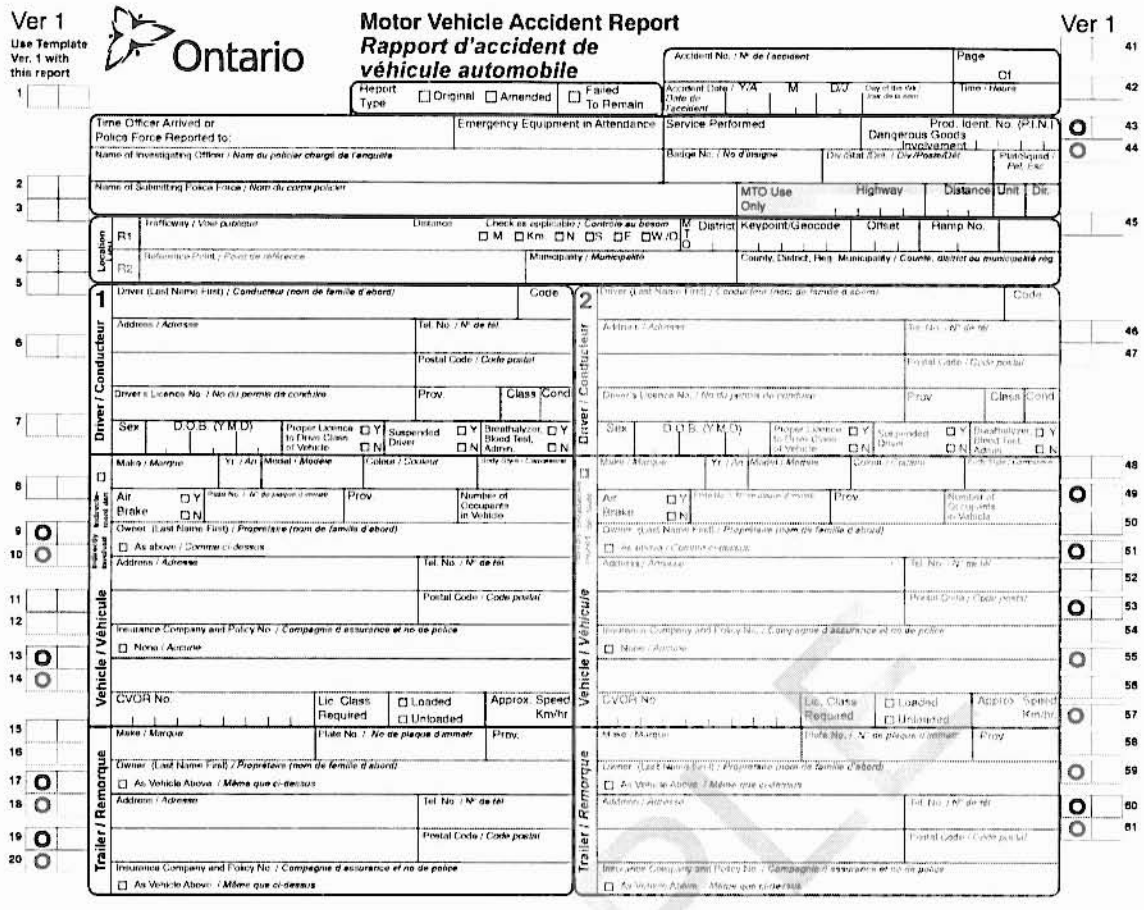

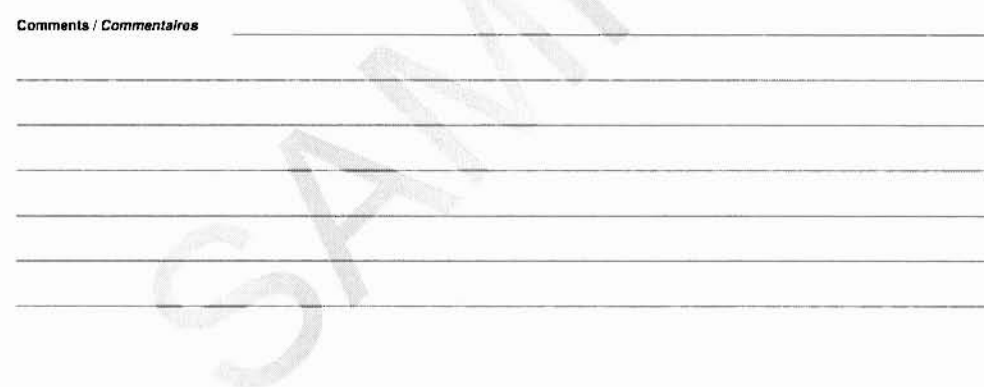

Personal information on this form is collected under the authority of s. 205 of the Ontario *Highway Traffic.Act* and is used to maintain a record of motor vehicle accidents in Ontario. If you have any questions about the

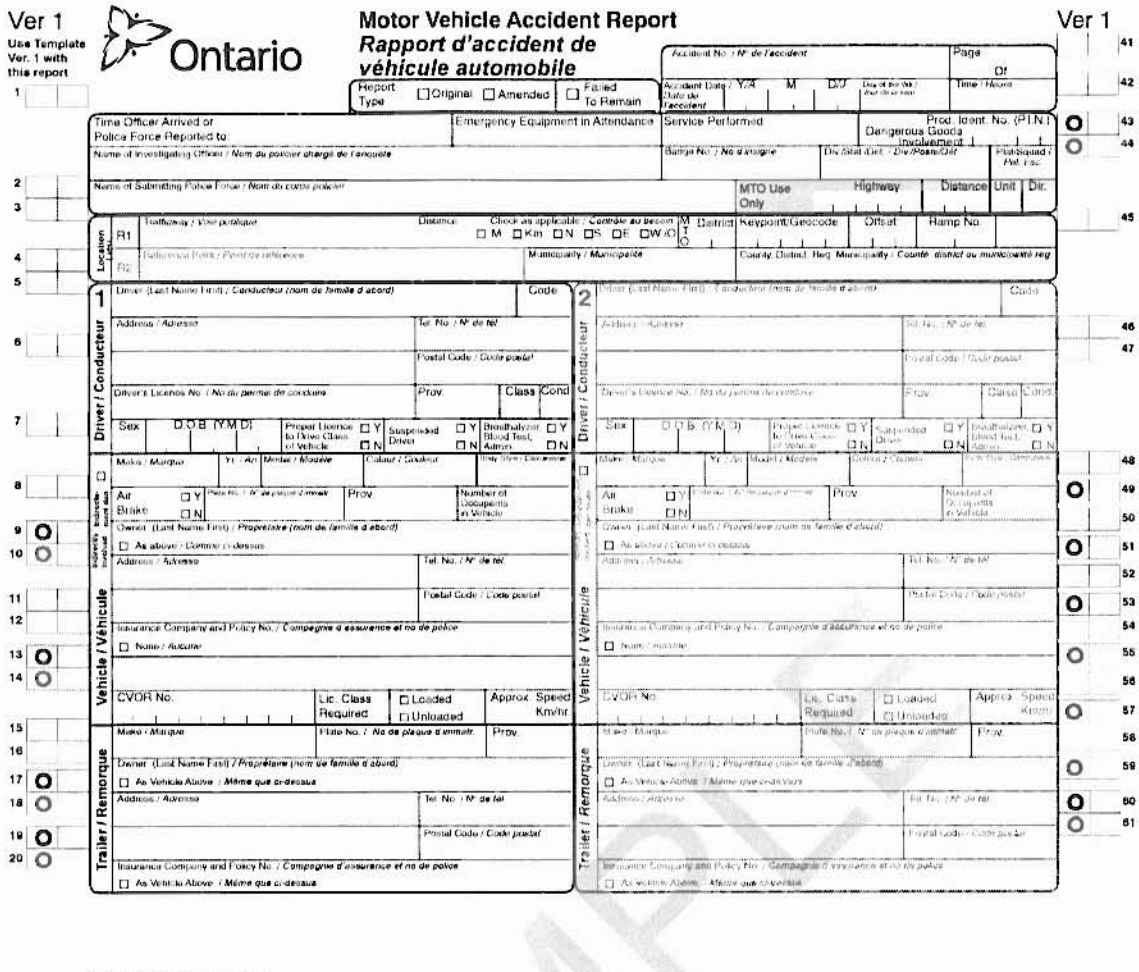

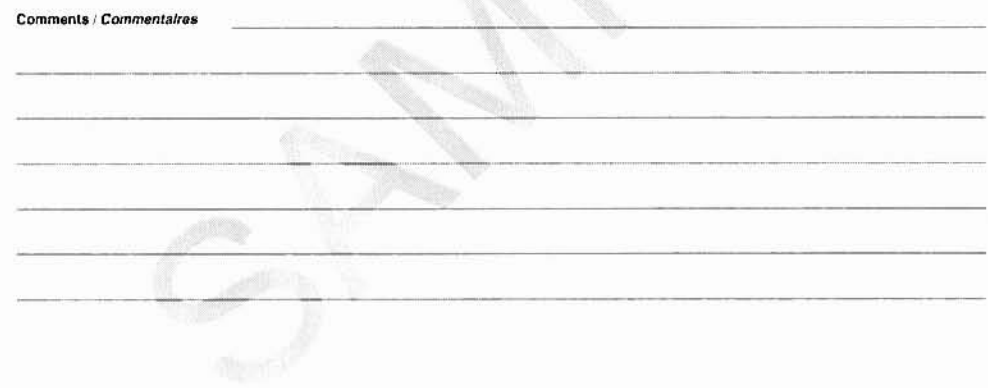

Personal information on this torm is collected under the authority of s. 205 of the Ontario *Hghway Traffic Act* and is used to mantain a record of motor vehicle accidents in Ontario. If you have any<br>questions about the co

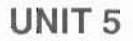